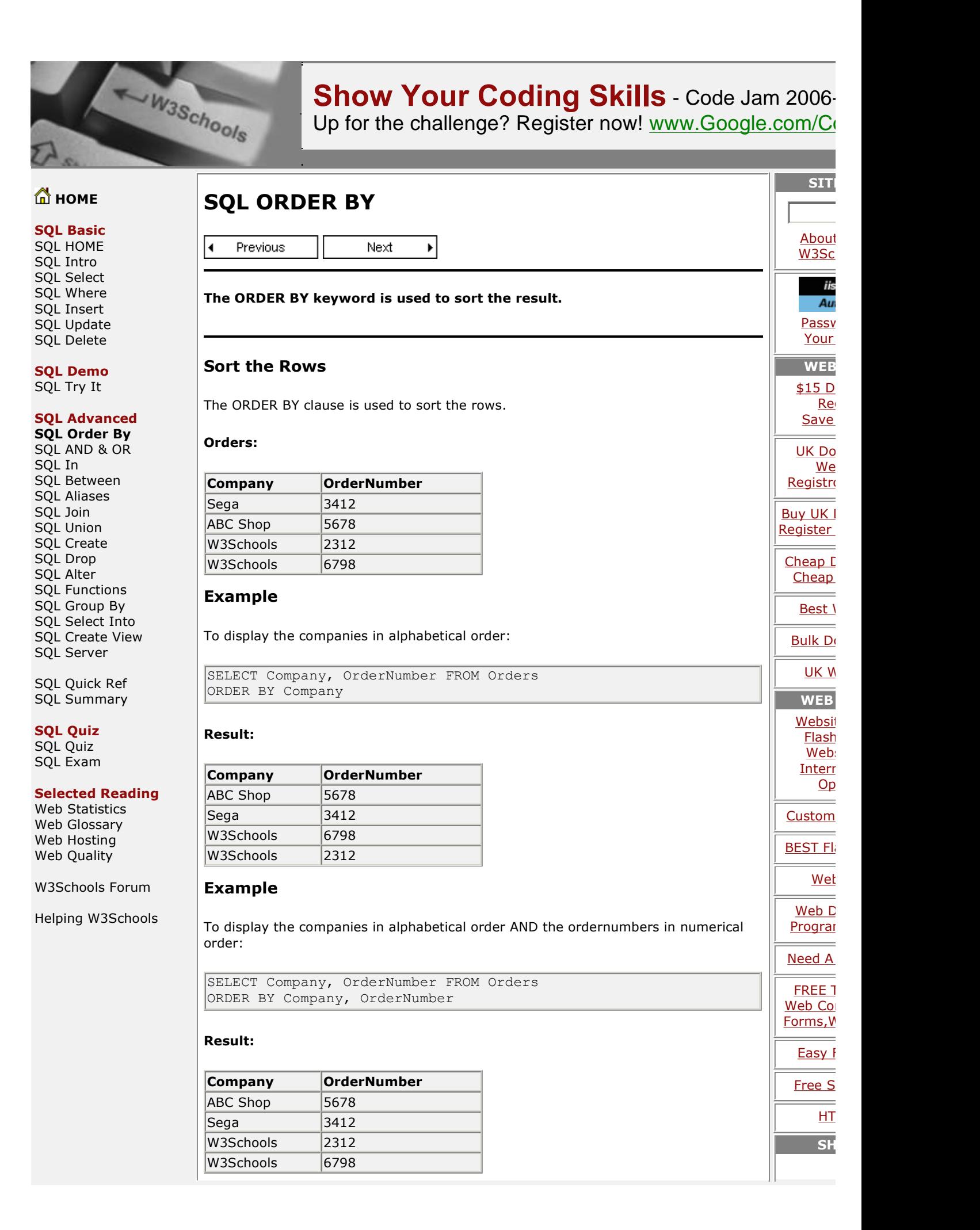

<u>JK '</u>

**ONLINEAdvance** Advanc <u>Advanc</u><br>with Dre Bachelc

**Dync** total o

Merg highly **PDF** li  $C#$ , VB ASPX<sub>t</sub>

> ro dis

> > f

CL C

full Gen obj

free fi evaluc

 $V$ 

Wholesale

<u>elc</u><br>De

# **Example**

To display the companies in reverse alphabetical order:

```
SELECT Company, OrderNumber FROM Orders
ORDER BY Company DESC
```
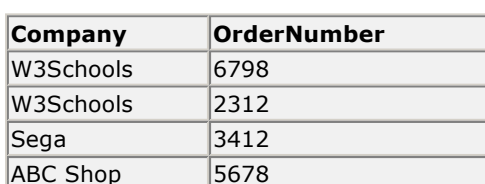

#### **Example Example**

To display the companies in reverse alphabetical order AND the ordernumbers in  $\Big\|$ 

SELECT Company, OrderNumber FROM Orders ORDER BY Company DESC, OrderNumber ASC

#### **Result:**

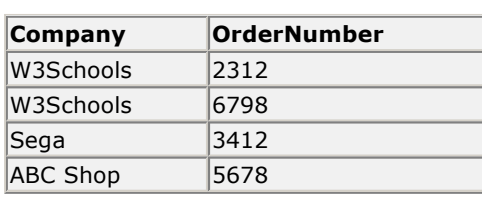

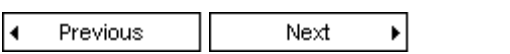

# **Product Spotlight**

Free Development Management Tool Free Development Management Tool<br>Define, Enforce & Track your Development and Test efforts to Ship Software OnTime.  $\bigg\vert\bigg\vert$ 

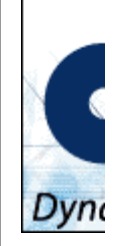

# **XML with Stylus Studio XML Tools -Free Download!**

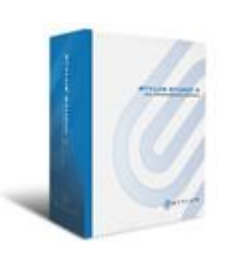

Stylus Studio makes it easy to edit and validate XML, Stylus Studio makes it easy to edit and validate XML,<br>XSLT, DTD, XML Schema, XHTML, XPath, XQuery and<br>Web Service applications.

Free XML video <u>demonstrations</u> will help you learn XML  $\|$ Free XML video <u>demonstrations</u> will help you learn XML<br>and become a W3C XML development master in just

### **<sup>a</sup> FREE Trial Now!**

## **Books for Web Developers**

[http://www.w3schools.com/sql/sql\\_orderby.asp](http://www.w3schools.com/sql/sql_orderby.asp) 2006-09-04

- Build your own website the right way with HTML and CSS ● <u>Build your own website the right way with HTML and</u><br>● Build your own website with PHP and MySQL
- Build your own website with PHP and MySQL<br>• Build your own website with ASP.NET
- 
- **Build your own website with Dreamweaver 8**
- Build your own website with Dreamweaver 8<br>• Run your own webserver with Linux and Apache • Run your own webserver with Linux and<br>• XML web development with PHP
- 
- XML web development with PHP<br>• Flash: Cool effects and practical scripts
- Flash: Cool effects and practical scripts<br>• HTML: Designing without tables using CSS (2nd Edition !) • <u>HTML: Designing without tables using CSS (2nd)</u><br>• CSS: 101 essential tips, tricks and hacks
- 
- GSS: 101 essential tips, tricks and hacks<br>• JavaScript: 101 essential tips, tricks and hacks
- JavaScript: 101 essential tips, tricks and hacks<br>• DHTML: Modern web design using JavaScript and DOM OHTML: Modern web design using JavaScript<br>• PHP anthology, volume I and volume II
- 
- PHP anthology, volume I and volume II<br>• Build your own AJAX web applications • Build your own AJAX web applicatio<br>• Firefox web browser secrets
- Firefox web browser secrets<br>• Web design business kit
- 
- Search engine marketing kit

## **Your Diploma!**

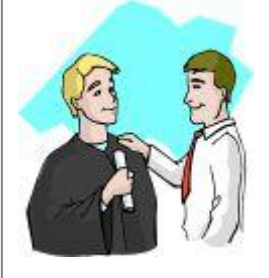

W3Schools' Online Certification Program is the perfect W3Schools' Online Certification Program is the perfect<br>solution for busy professionals who need to balance work,<br>family, and career building.

The <u>HTML Certificate</u> is for developers who want to document their knowledge of HTML, XHTML, and CSS.

The <u>ASP Certificate</u> is for developers who want to document their knowledge of ASP, SQL, and ADO.

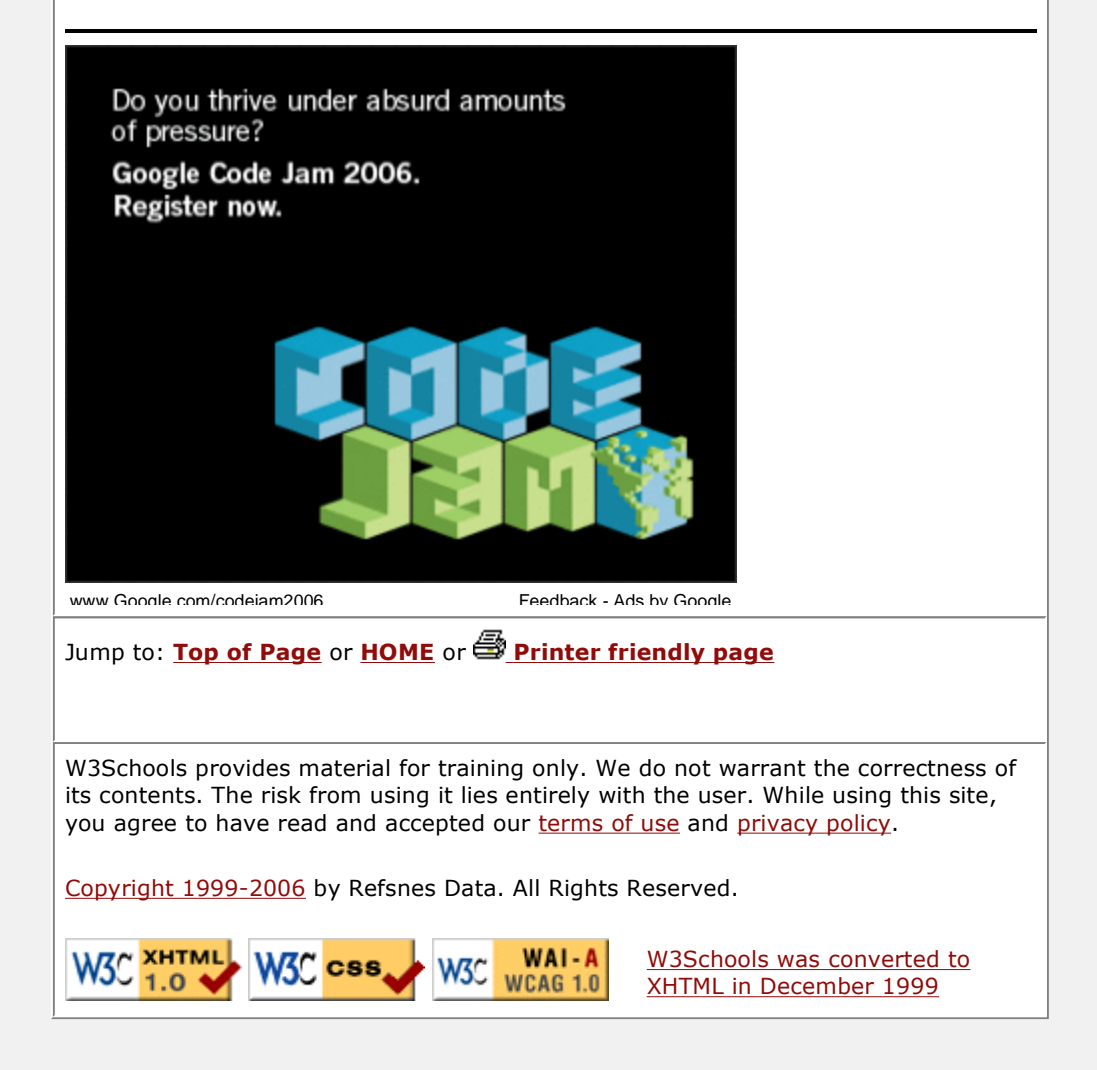